Настройки обмена данными между контроллерами серий ELC18 Standart, другими контроллерами и между панелями управления ТР300, Овен ИП320.

Флаг | Адрес | Флаг | Адрес | Флаг | Адрес | Флаг | Флаг | Флаг | Адрес | Флаг | Адрес F1 **768** F7 **774** F13 **780** F19 **786** F25 **792** F31 **798** F2 **769** F8 **775** F14 **781** F20 **787** F26 **793** F32 **799** F3 **770** F9 **776** F15 **782** F21 **788** F27 **794** F4 **771** F10 **777** F16 **783** F22 **789** F28 **795** F5 **772** F11 **778** F17 **784** F23 **790** F29 **796** F6 **773** F12 **779** F18 **785** F24 **791** F30 **797**

Соответствие цифровых флагов в программе xLogic Soft адресам в сети ModbusRTU.

Соответствие аналоговых флагов в программе xLogic Soft адресам в сети Modbus RTU.

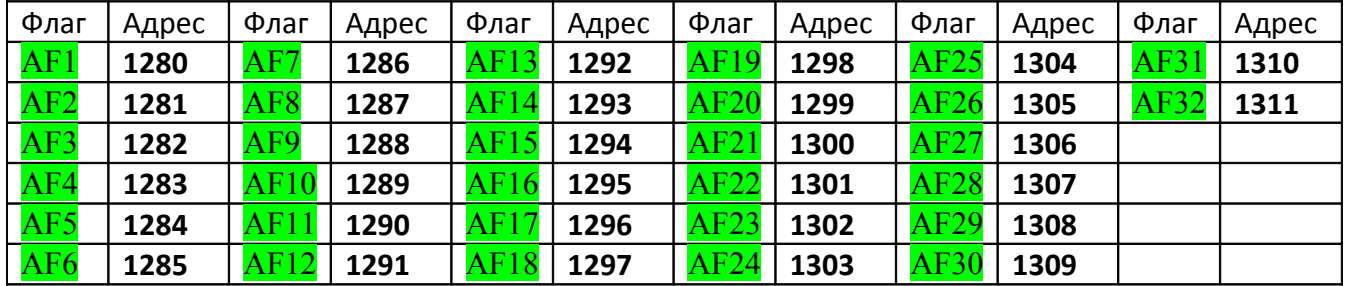

Адреса кнопок управления на панели контроллеров серий ELC18

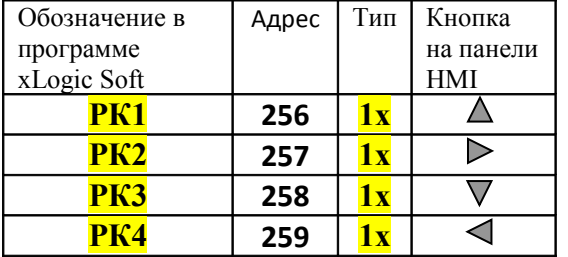

Соответствие промежуточных реле **М** в программе xLogic Soft адресам в сети Modbus RTU. Тип переменной: **0х, BIT, чтение**

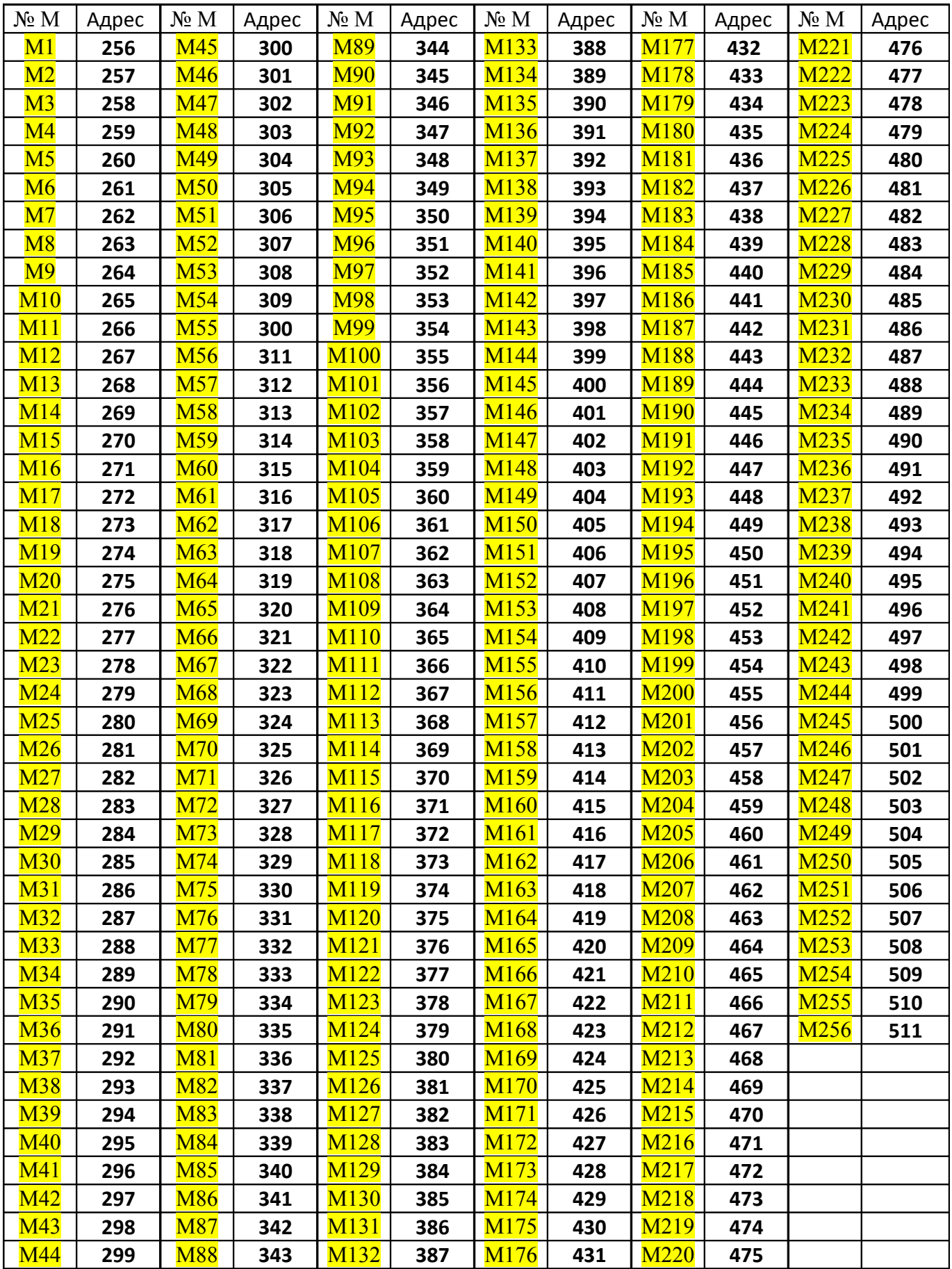

Адрес вычисляется по формуле **n+255,** где **n** номер промежуточного реле **M.** Этот номер найдёте в программе xLogic Soft , например: **В001[M001], В301[M301],** соответственно адреса для этих реле **256** и **556.**

Соответствие промежуточных аналоговых буферов **АМ** в программе xLogic Soft адресам в сети Modbus RTU. Тип переменной: **4х, Signed short, чтение**

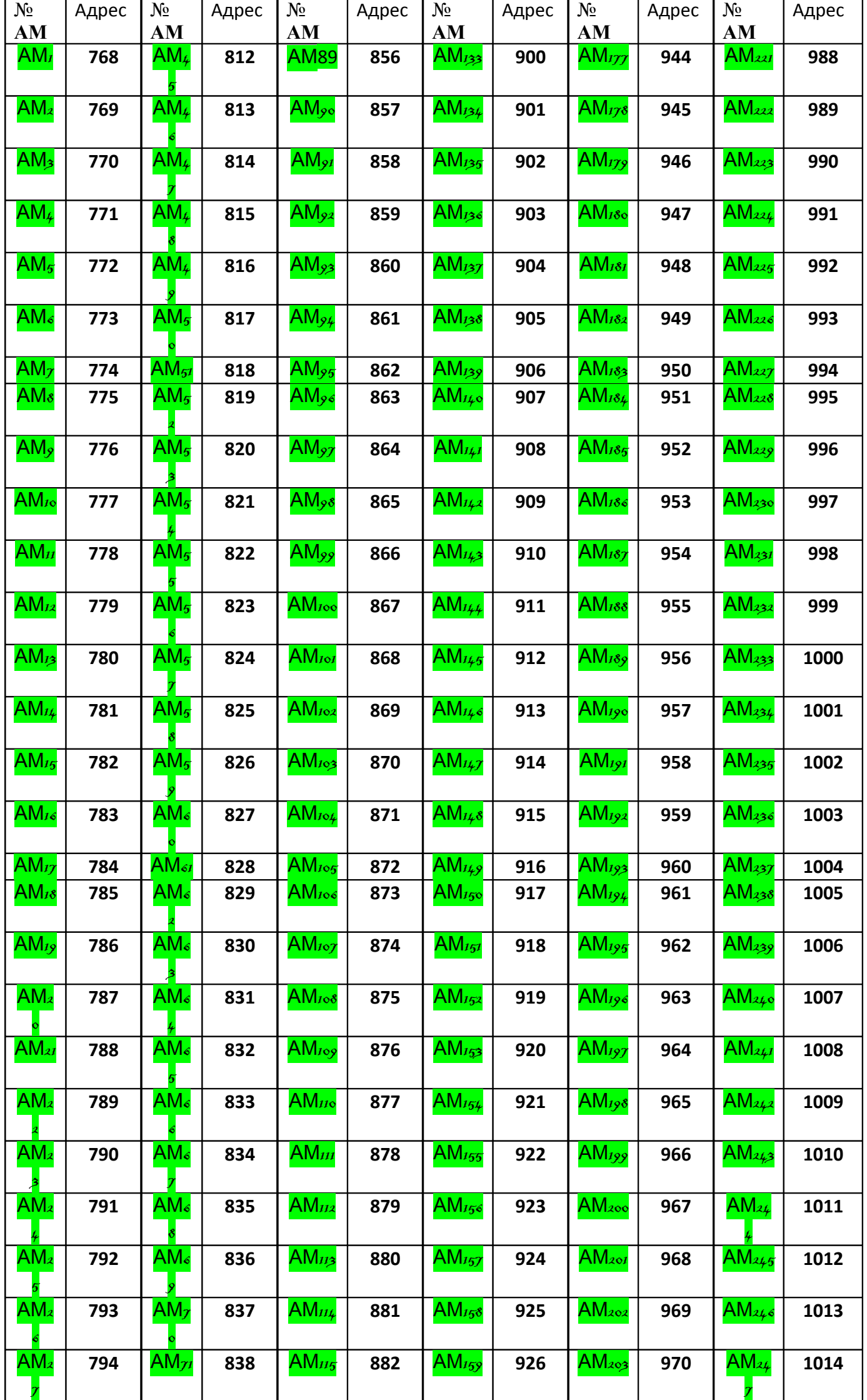

Адрес вычисляется по формуле **n+767,** где **n** номер аналогового буфера **АМ.** Этот номер найдёте в программе xLogic Soft или , например: **В001[M001], В301[M201],** соответственно адреса для этих реле **768** и **968.**